## FAQ - Reboot and Reset to factory default

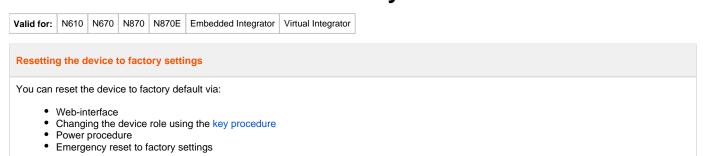

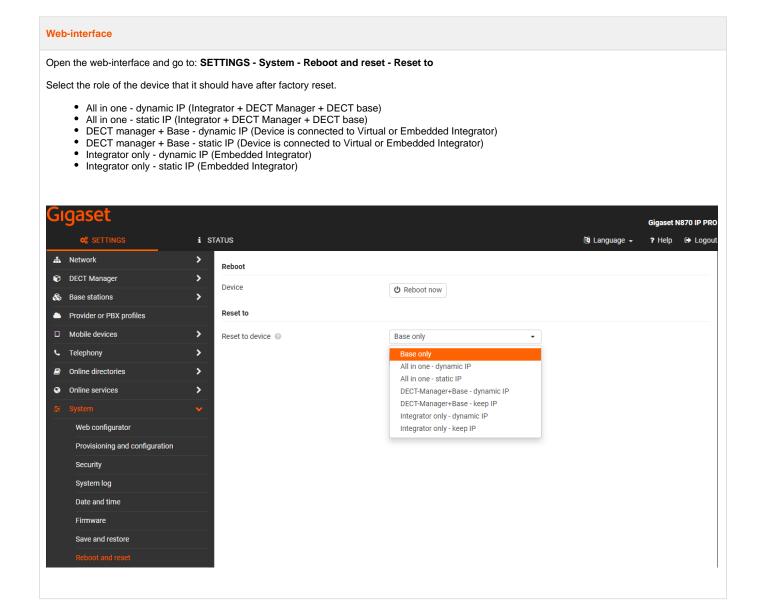

## Resetting base stations to factory settings via power procedure

Resetting the device to factory settings by power procedure could only be applied to devices in role base-only. Reset to factory settings can be performed by re-powering the device between 30s and 40s since power-up. The number of repetitions of re-power during the time window of 30s to 40s since power-up, is defining the role-set, to which the base is reset:

- First power-up + two additional re-power in time window 30s 40s since previous power-up: ==> will end in a reset to base role.
- First power-up + four additional re-power in time window 30s 40s since previous power-up: ==> will end in a reset to base-dm-int role

## **Emergency reset to factory settings**

When the device is booting

- Press the device button for at least 10 seconds until all LEDs switch off release the button . . . the device is now in programming mode. Left LED lights green.
- Press the device button for at least four seconds and no longer than 10 seconds... the device is reset and rebooted.

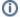

## Info

This procedure resets all the settings you have made for the device. The procedure deletes the saved data from the base stations and handsets. The base station's assignment to the DECT manager is cancelled. Ongoing calls are cancelled. In the case of an Integrator/DECT manager the whole configuration is reset.

To enable the restoration of your system configuration after a reset, you should regularly save the configuration data to a file.